## **Auf einen Blick**

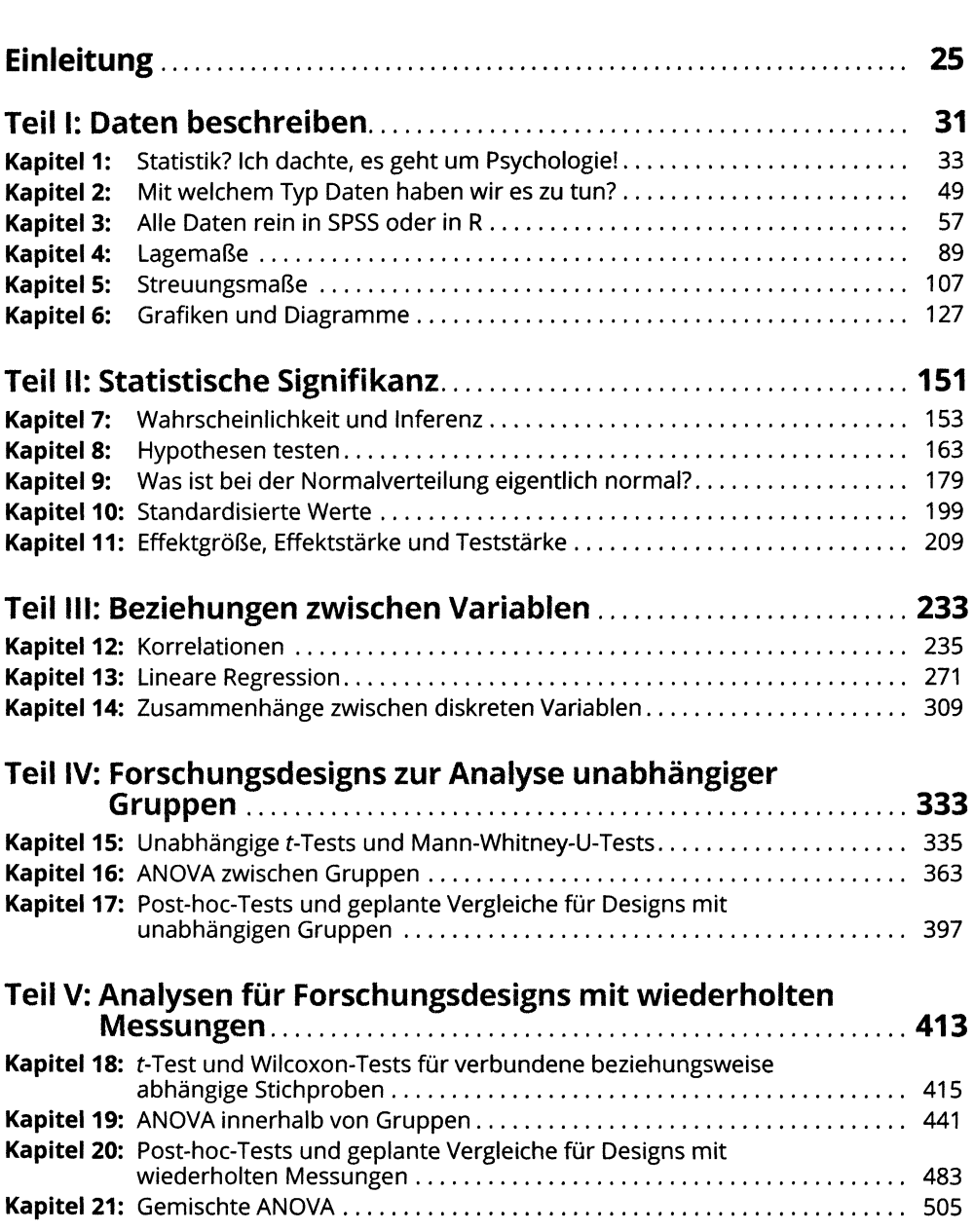

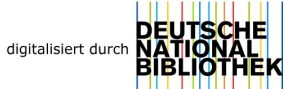

#### **<sup>12</sup> Auf einen Blick**

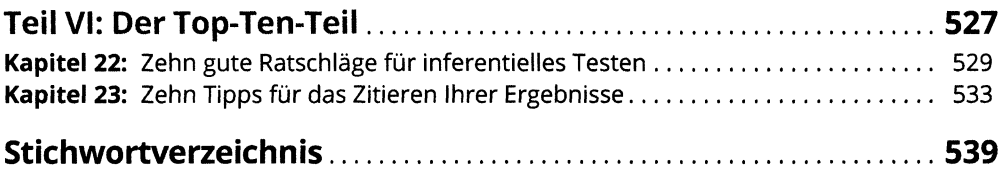

## Inhaltsverzeichnis

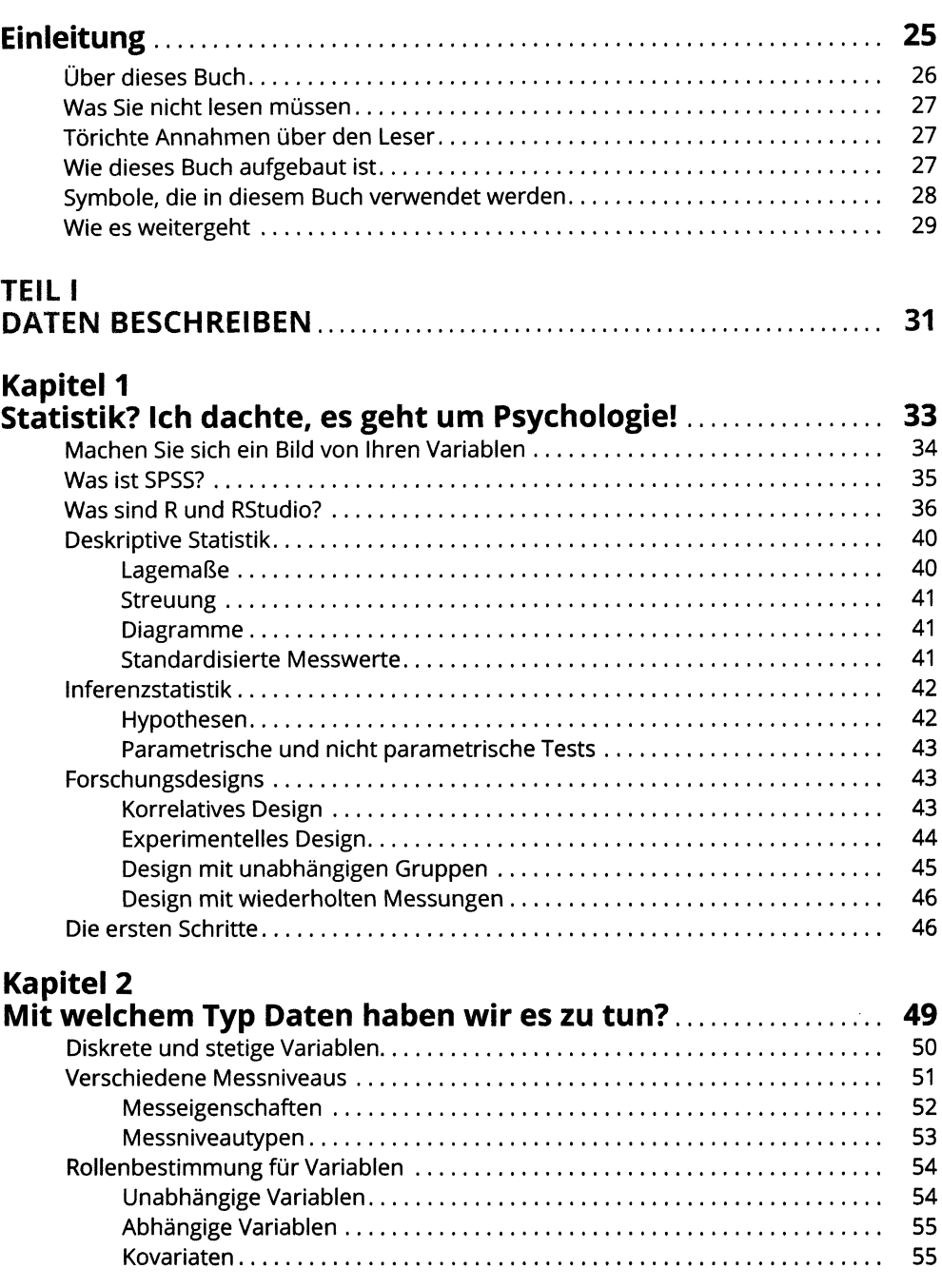

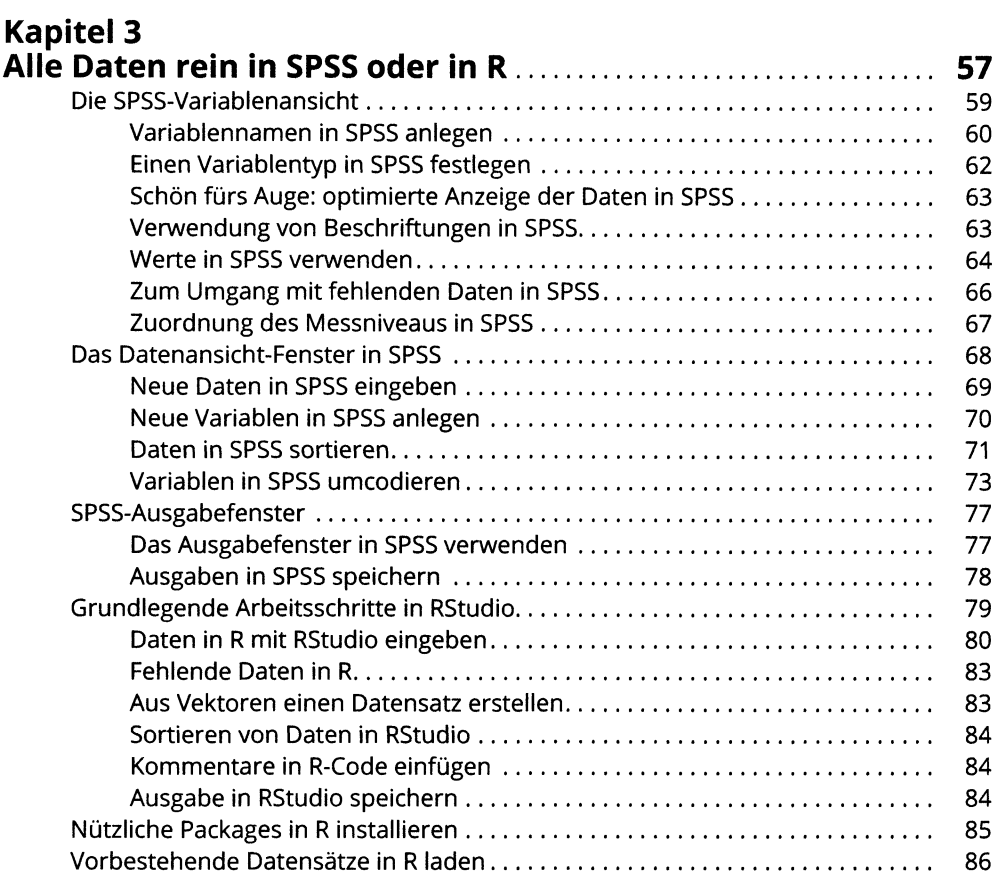

# **Kapitel 4**<br>Lagemaß

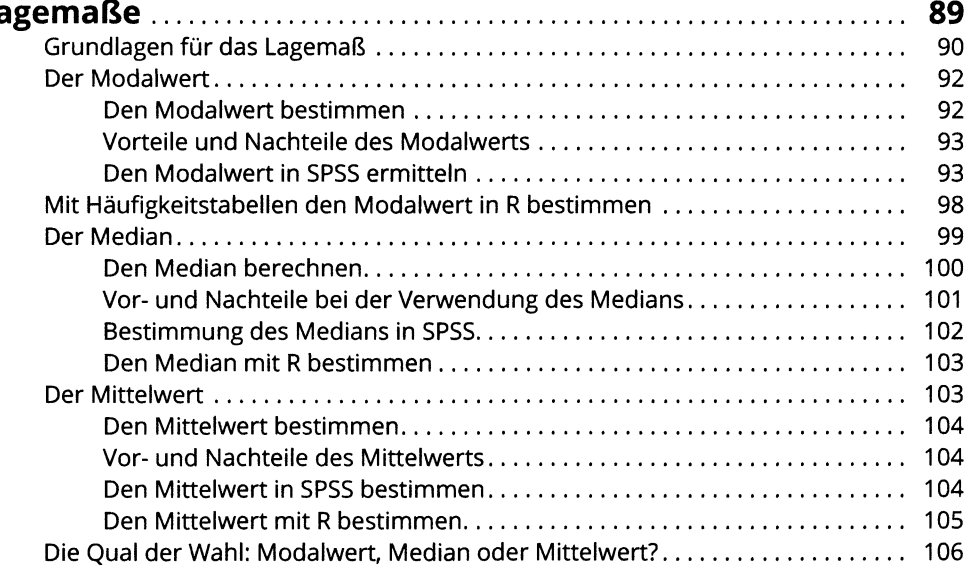

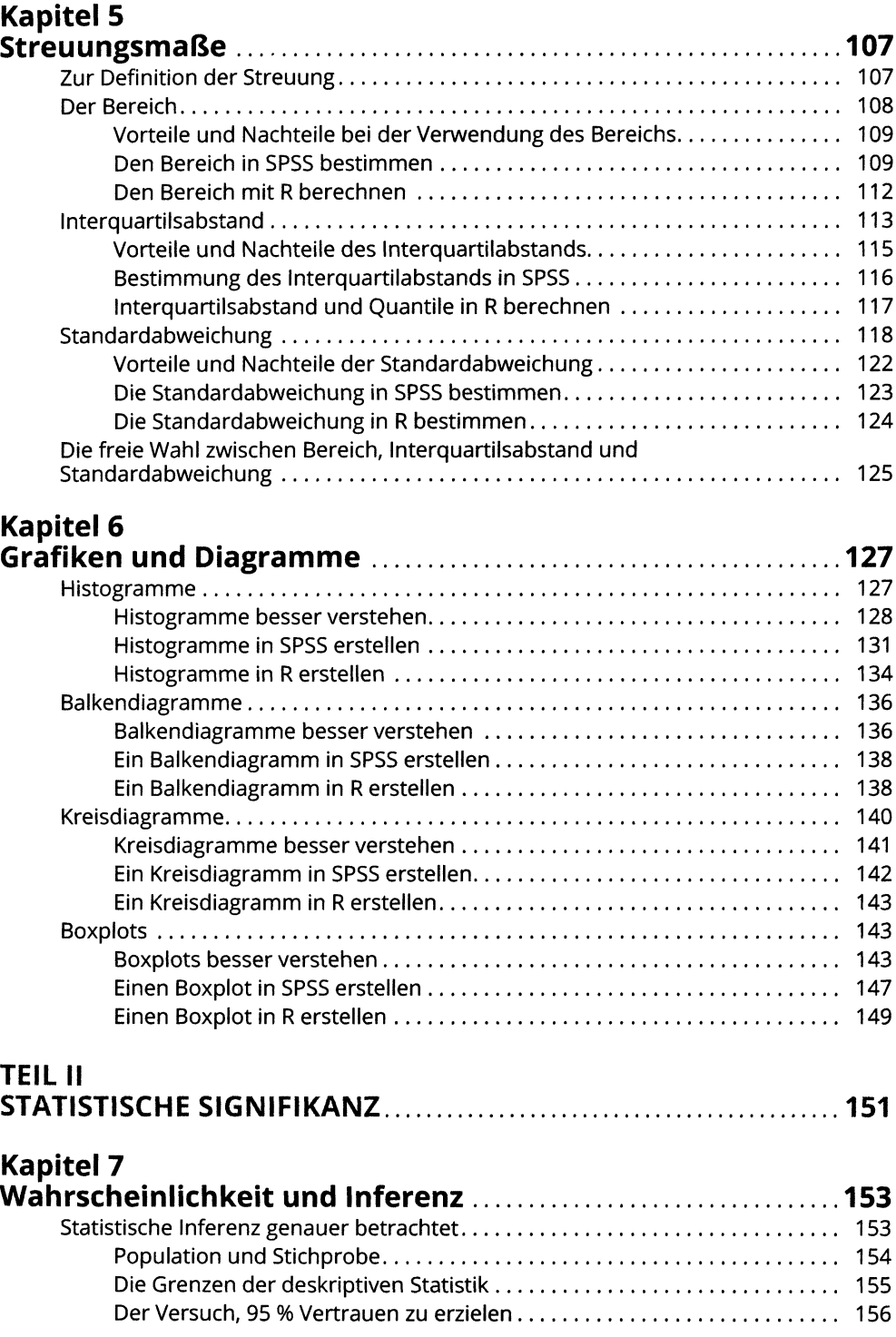

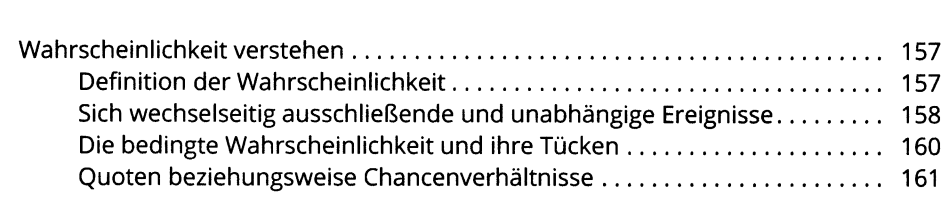

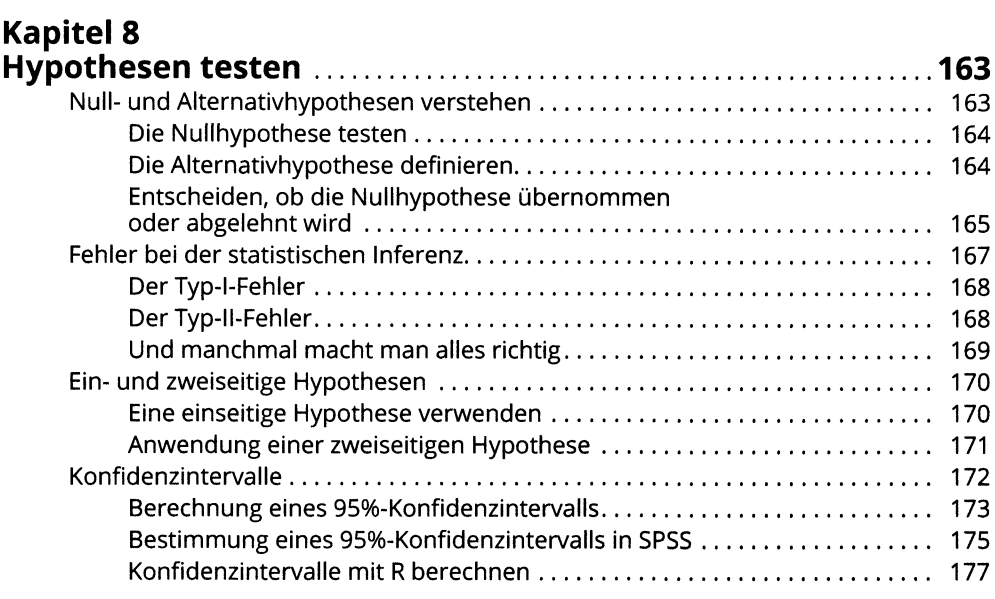

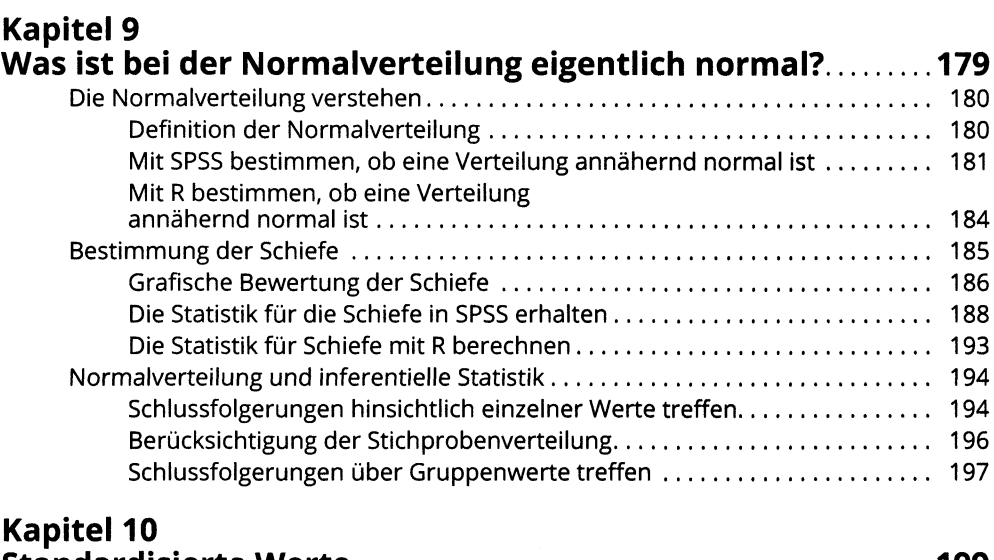

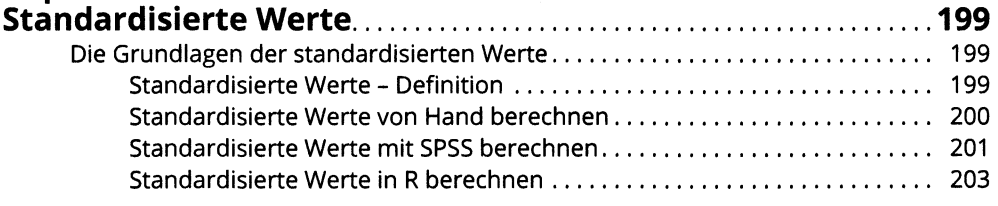

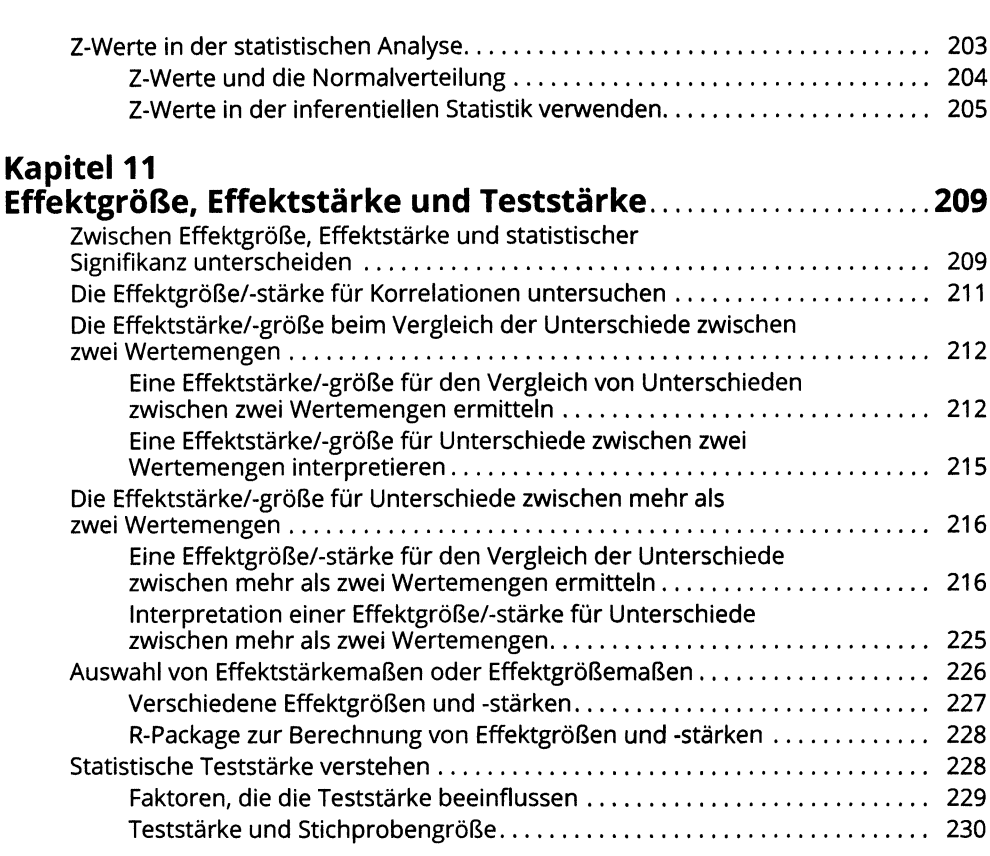

#### **TEIL III BEZIEHUNGEN ZWISCHEN VARIABLEN...................................... 233**

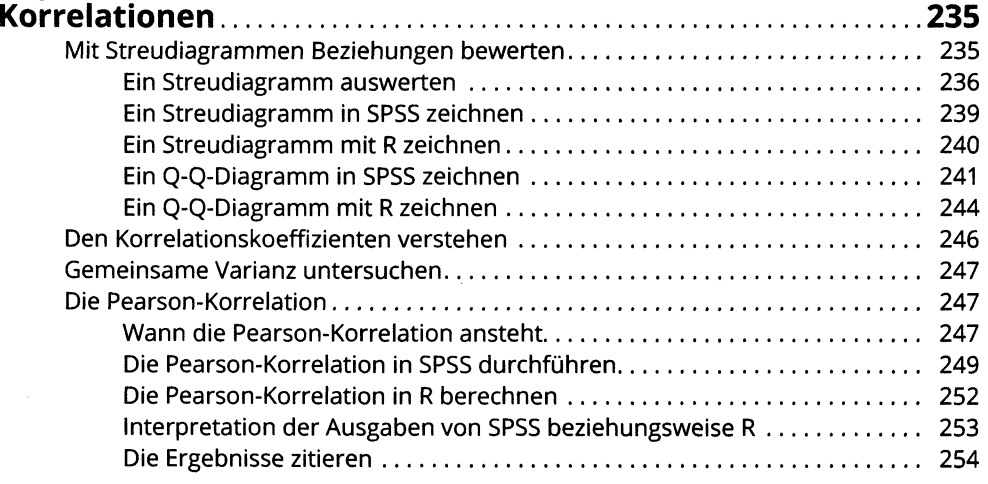

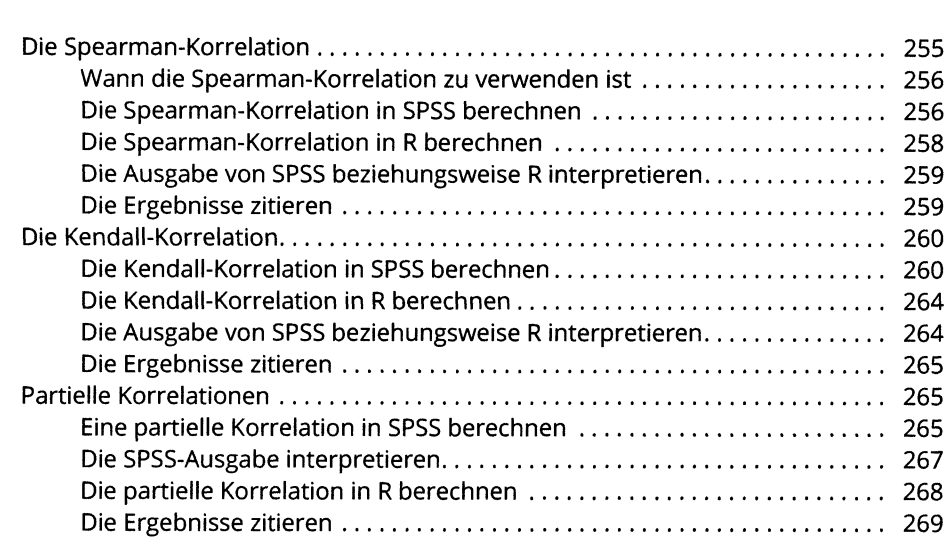

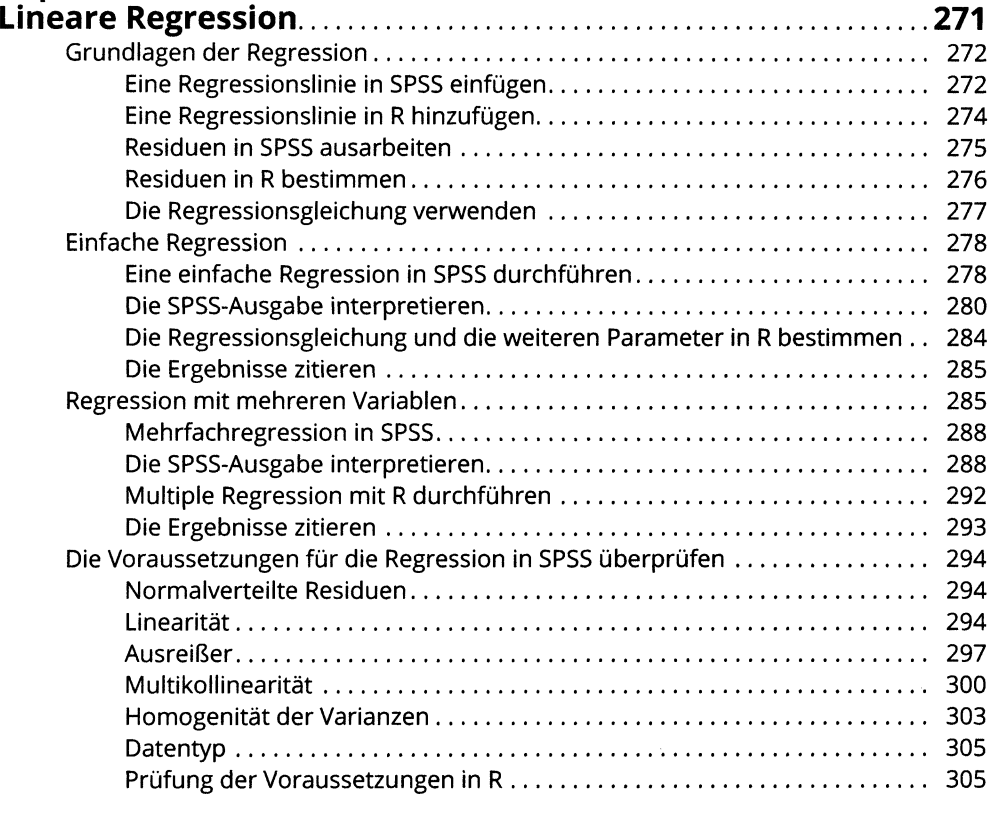

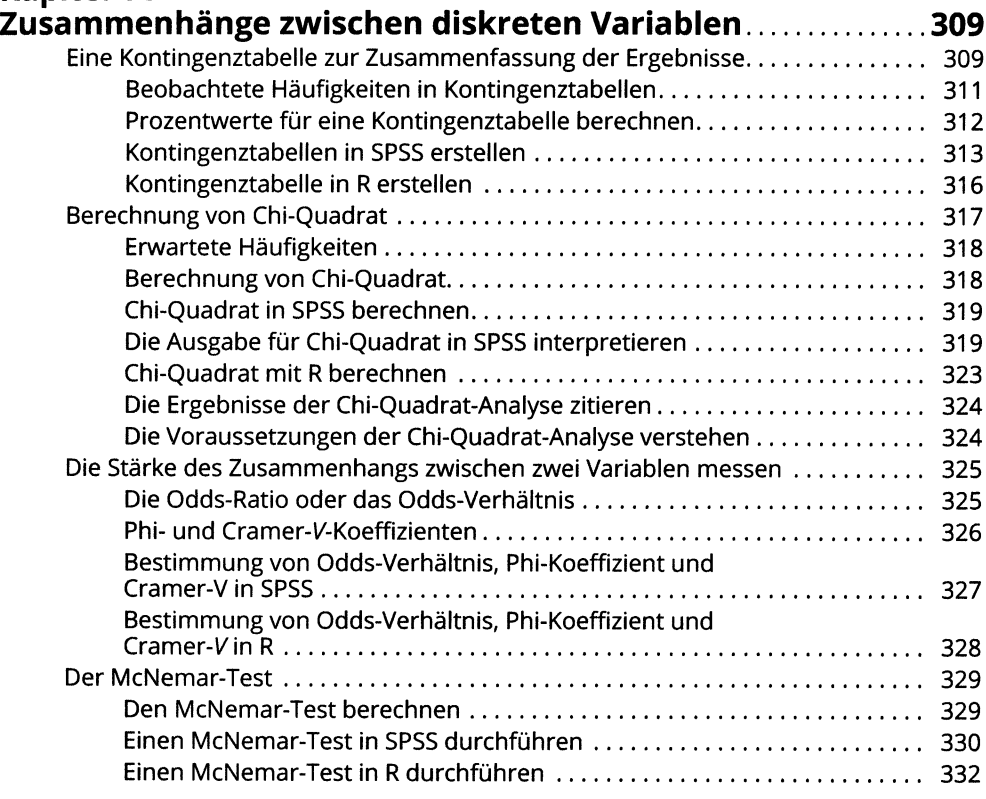

#### **TEIL IV FORSCHUNGSDESIGNS ZUR ANALYSE UNABHÄNGIGER GRUPPEN.......................................................................................333**

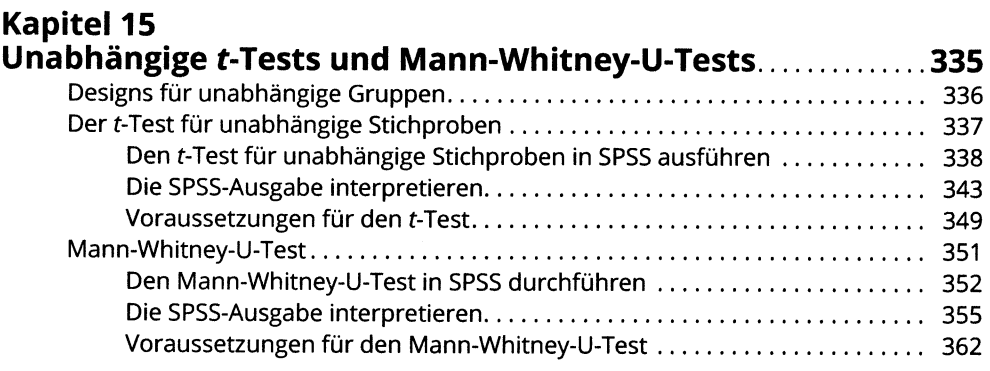

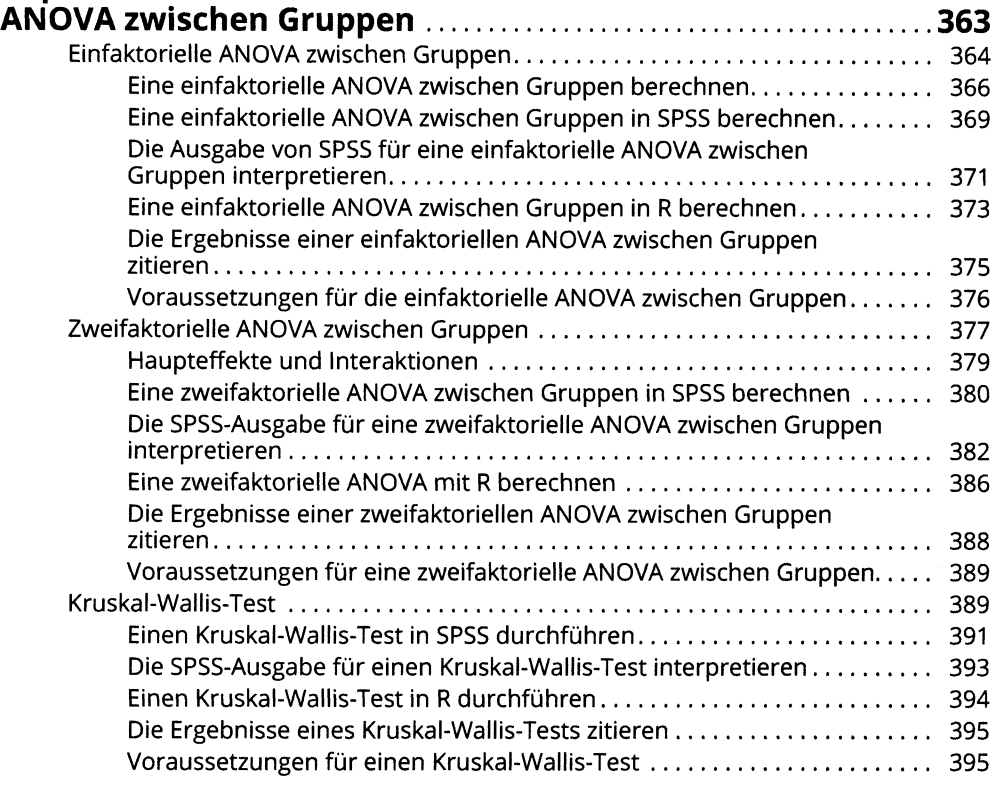

### **Kapitel 17 Post-hoc-Tests und geplante Vergleiche für Designs**

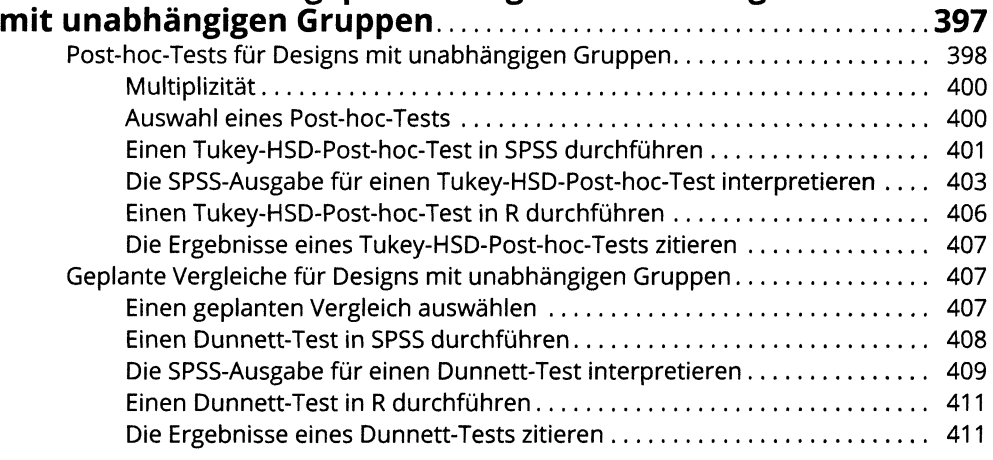

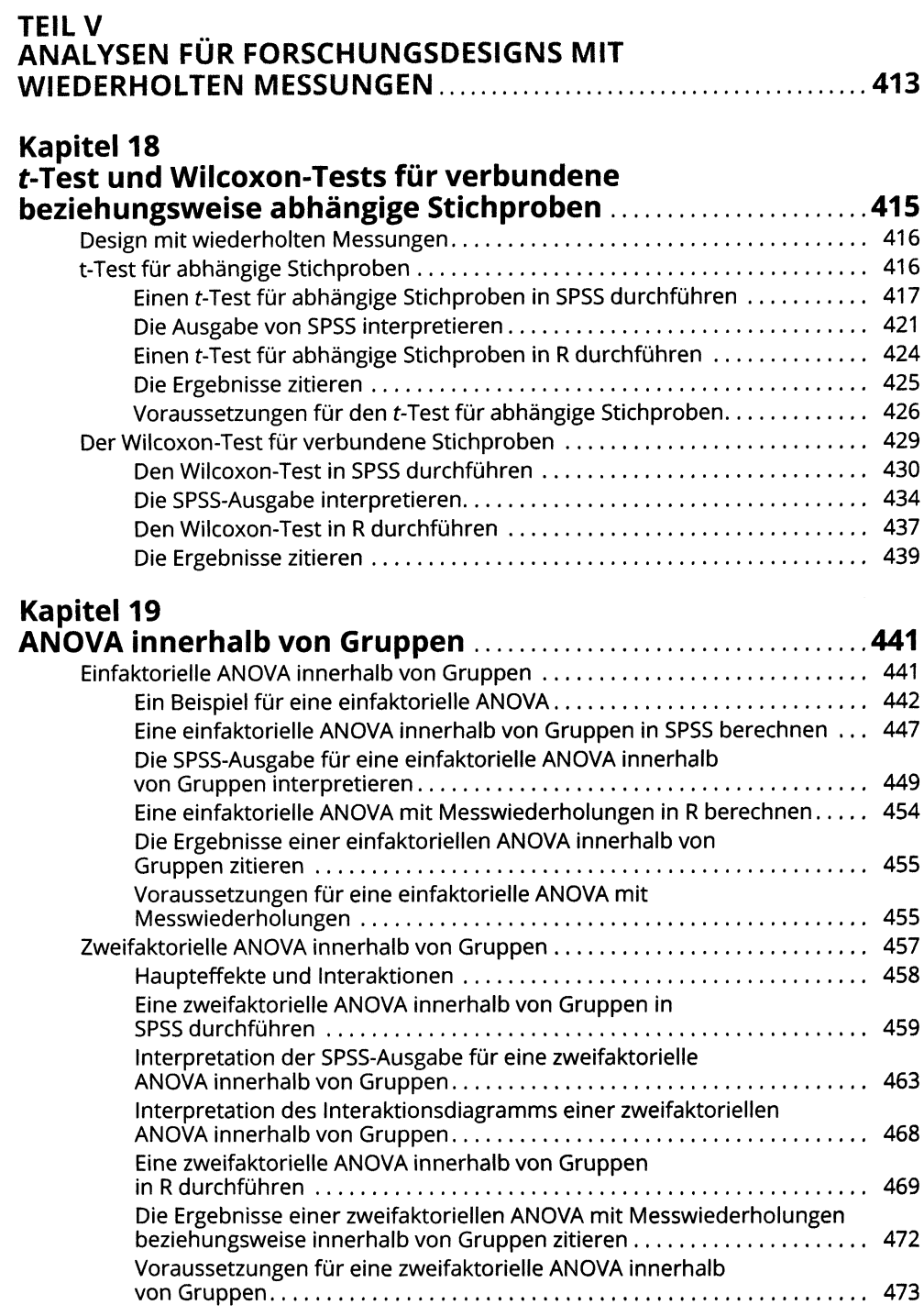

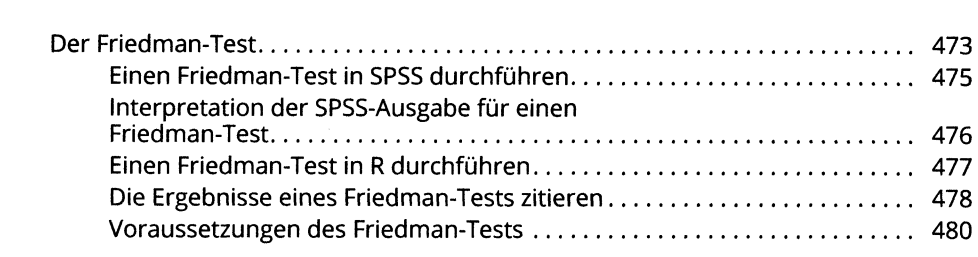

#### **Kapitel 20 Post-hoc-Tests und geplante Vergleiche für Designs**

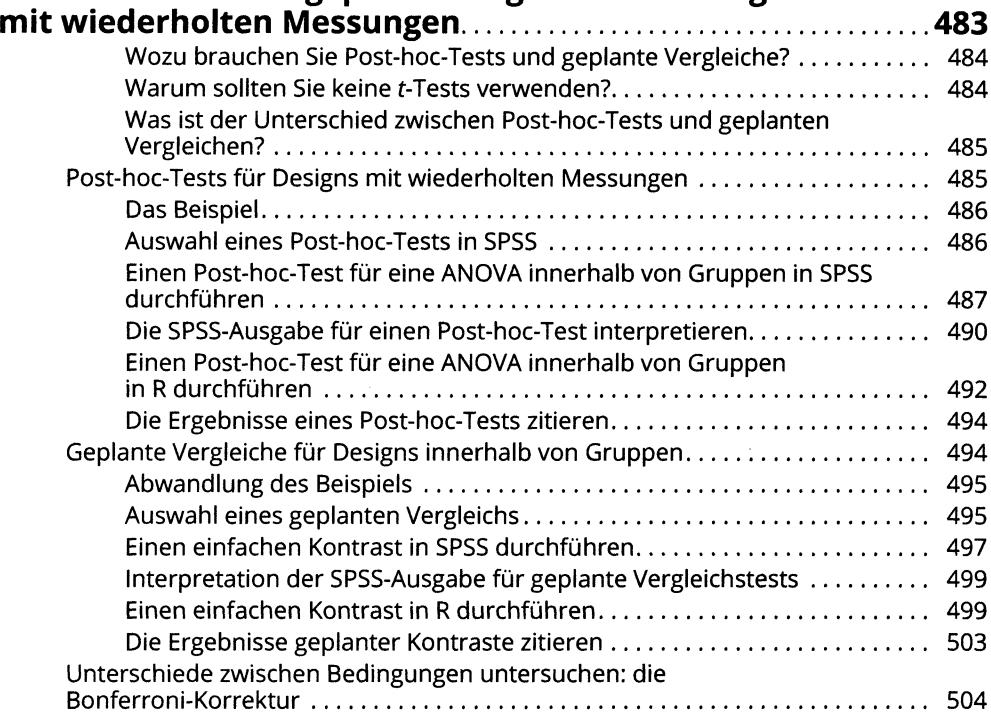

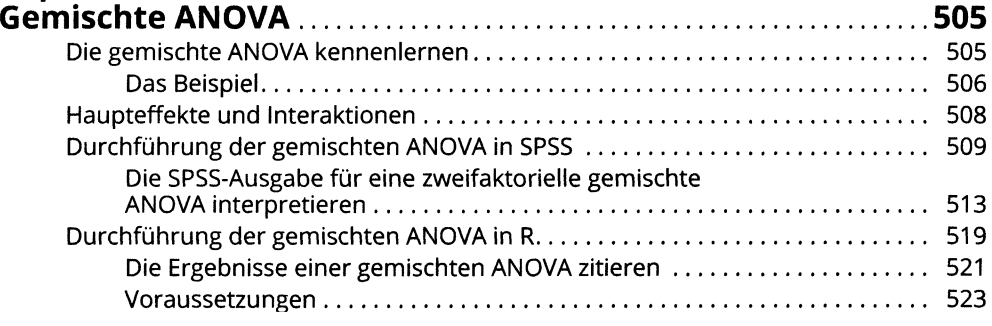

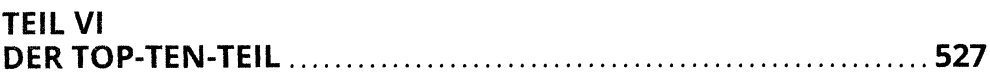

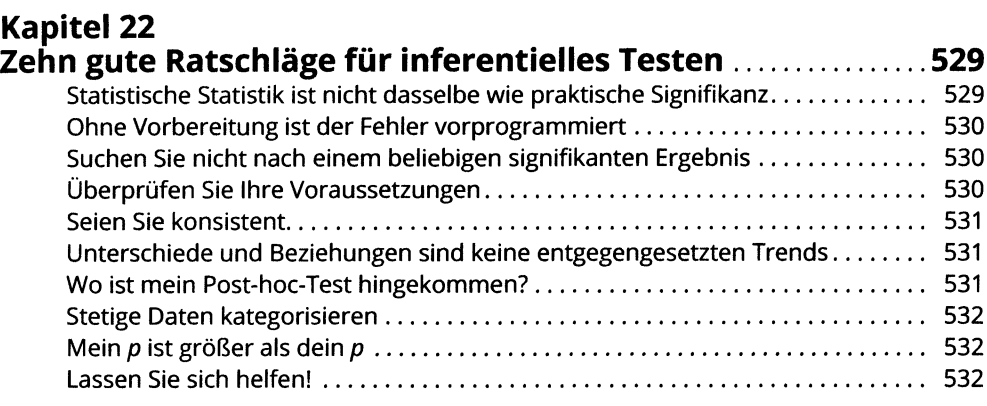

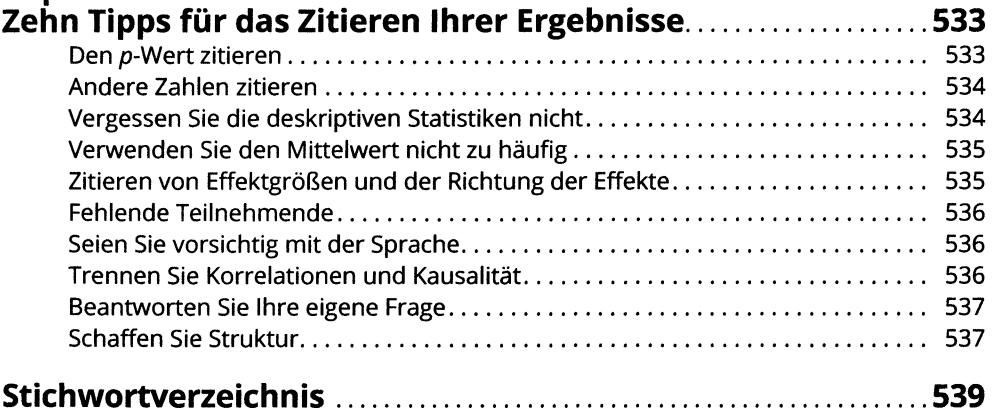